# **UNIVERZÁLIS TÁVIRÁNYÍTÓ**

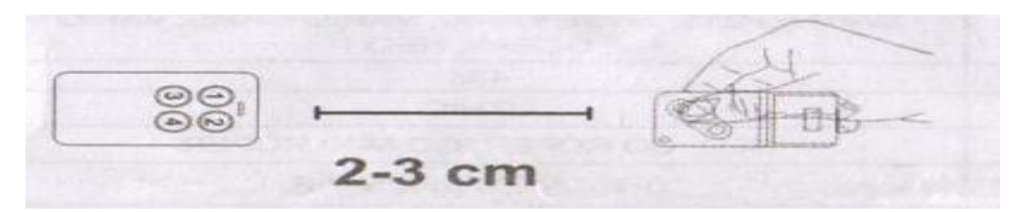

Automatikus keresés Többfrekvenciás Akár 4 különböző távirányító egyben

### PROGRAMOZÁS:

## **Általános távirányító másolása**

1. Nyomja le az 1-es gombot és nyomja le mellé 4x egymás után az 2-es gombot, az univerzális távirányító LED-je 2 másodpercenként villog.

> 2. helyezze szembe a másolni kívánt adót 2-3cm-re, és a másolni kívánt csatornát nyomja folyamatosan.

3. amikor az adó megtanulja a kódot, sűrűn villog a LED, ekkor engedje el a gombot,

- végül nyomja meg a MULTICOLOR-on azt a gombot, amire tanítja. - A LED elalszik, ezzel lezárul a tanítás folyamata.

Amit ne tegyen: ha egy távirányító egy csatornáját több gombra tanítja, nem fogja megtanulni. Ha ezt tapasztalja, akkor az a kód már létezik, valamelyik gomb már tartalmazza.

A gombok bármikor felülírhatók egy új tanítási folyamattal. Amennyiben a másolás után a MULTICOLOR gombnyomására nem reagál a vevő/vezérlés, tanítsa fel új távirányítóként.

Néhány távirányító család ugrókód rendszerénél előfordulhat, hogy a lemásolt adót kiüti a vevőből. Ez az ugrókódos rendszerek működéséből adódó jelenség, nem hiba. Ilyen esetben ne használja a lemásolt adót, mert akkor az újat fogja kiütni.

Ezt tapasztalja ki, használja a távirányítót, nyomja le többször a gombokat. Vigyázzon a távirányító épségére.

Ne ejtse le, ne tegye ki nedvességnek, sugárzó hőnek stb. A használt elemet megfelelő hulladékgyűjtő helyre vigye.

#### **BFT rendszer tanítása:**

- 1. Nyomja le és tartsa lenyomva az 1-es gombot, és négyszer nyomja meg a 2-es gombot a távirányítón. A távirányító visszajelző LED-je villogni kezd.
	- 2. 2-3cm távolságra közelítse a tanítani kívánt távirányítót, majd nyomja le és tartsa lenyomva az a gombot, amit másolni akar.

3. Ha a Multicolor azonosította, akkor a LED-je folyamatosan világítani kezd. Engedje el a távirányító gombját, majd nyomja meg a rejtett gombot az eredeti távadón. (Újabb típusoknál az 1-es és 2-es csatornák lenyomásával éri el ezt).

4. Engedje el a távirányító gombját, majd válassza ki azt a csatornát, amelyikre szeretné majd tenni. A LED kialszik, ezzel a tanítás befejeződött.

## **V2 rendszer tanítása:**

- 1. Nyomja le és tartsa lenyomva az 1-es gombot, és négyszer nyomja meg a 2-es gombot a távirányítón. A távirányító visszajelző LED-je villogni kezd.
	- 2. 2-3cm távolságra közelítse a tanítani kívánt távirányítót, majd nyomja le és tartsa lenyomva az a gombot, amit másolni akar.

3. Ha a Multicolor azonosította, akkor a LED-je folyamatosan világítani kezd. Engedje el a távirányító gombját, majd ismételje meg a műveletet ugyanazzal a gombbal, nyomja le és tartsa lenyomva.

4. A LED folyamatos fényre vált, majd válassza ki azt a csatornát, amelyikre szeretné majd tenni. A LED kialszik, ezzel a tanítás befejeződött.

#### **FAAC rendszer tanítása:**

- 1. Nyomja le és tartsa lenyomva az 1-es gombot, és négyszer nyomja meg a 2-es gombot a távirányítón. A távirányító visszajelző LED-je villogni kezd.
	- 2. 2-3cm távolságra közelítse a tanítani kívánt távirányítót, majd nyomja le és tartsa lenyomva az a gombot, amit másolni akar.
- 3. Ha a Multicolor azonosította, akkor a LED-je folyamatosan világítani kezd. Engedje el a távirányító gombját, majd nyomja meg a rejtett gombot a távirányítón (átlós kombináció) Mi közben az eredeti távirányító LED-je villog tegye közel 2-3cm-re majd nyomja meg az eredeti távirányító csatorna gombját, ha a LED a másolós távirányítón folyamatos fényre váltott, akkor nyomja meg a másolós távirányító gombját. Hasonlókép kell tanítani egymásra a FAAC adókat is.